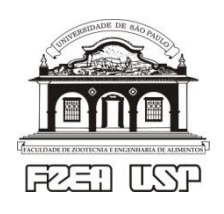

UNIVERSIDADE DE SÃO PAULO Faculdade de Zootecnia e Engenharia de Alimentos **Departamento de Zootecnia**

# Economia básica para os cursos de graduação em Zootecnia, Engenharia de Alimentos e Engenharia de Biossistemas.

Texto de apoio para as disciplinas ZAZ0312 – ANÁLISE ECONÔMICA DA AGROPECUÁRIA ZAZ0763 - ECONOMIA ZAZ1036 - ECONOMIA APLICADA À ENGENHARIA DE BIOSSISTEMAS

> Prof. Rubens Nunes [rnunes@usp.br](mailto:rnunes@usp.br)

Pirassununga, fevereiro de 2012

#### *A reprodução do todo, parte ou partes deste texto está autorizada desde que sem fins comerciais ou associada a atividade lucrativa e citada a fonte*

NUNES, R. Economia básica para os cursos de graduação em Zootecnia, Engenharia de Alimentos e Engenharia de Biossistemas. Pirassununga: FZEA/USP – Departamento de Zootecnia, 2012.

## **12. Elementos de Análise Econômica de Projetos**

Viabilidade técnica e viabilidade econômica são conceitos distintos: tudo o que é economicamente viável é tecnicamente viável, mas o inverso não é necessariamente verdadeiro. Da mesma forma, eficiência técnica, que é uma característica da relação insumoproduto, é um pressuposto ou condição necessária para a eficiência econômica, que está relacionada com a relação custo-benefício<sup>1</sup>.

Quando se comparam diferentes alternativas de investimento, a análise se torna mais complexa. Diferentes projetos, mesmo que tecnicamente corretos, apresentam, via de regra, escalas, períodos de maturação, custos de implantação, despesas correntes e receitas diferentes. Como comparar, do ponto de vista econômico, um projeto de pecuária de corte, com um de pecuária leiteira, ou de avicultura, ou ainda na área de distribuição de insumos agropecuários?

Para comparar, é preciso encontrar pelo menos uma característica de interesse que seja comum aos objetos a serem comparados. Do ponto de vista da análise econômico-financeira, um projeto de investimento, qualquer que seja sua natureza, é representado por um fluxo de caixa. Então, a avaliação de um projeto e a comparação entre projetos alternativos será baseada nas características dos fluxos de caixa associados a cada projeto.

## **12.1. A taxa de juros e o valor do dinheiro no tempo**

Um projeto compreende despesas de investimento (aquisição do direito de uso da terra, de benfeitorias e de bens de capital duráveis), despesas de custeio (insumos e materiais de consumo corrente), e receitas (valor recebido pela venda de produtos ou serviços). Ocorre que as despesas e receitas não ocorrem simultaneamente: em geral, as despesas de investimento e de custeio ocorrem antes de o projeto começar a gerar receitas (o boi leva tempo para engordar; o café plantado neste ano começará a dar frutos daqui a quatro anos, etc.).

Os agentes econômicos não atribuem o mesmo valor para uma determinada quantia a ser recebida hoje, digamos \$ 1000, e para a mesma quantia recebida um ano depois. Se perguntarmos para alguém se ele ou ela prefere receber \$ 1000 hoje ou daqui a um ano, é muito provável que a pessoa em questão revele a preferência por receber hoje.

Façamos então um experimento mental: vamos oferecer a esse agente hipotético as seguintes alternativas: A - receber hoje  $\frac{1}{2}$  1000, ou B – receber daqui a um ano  $\frac{1}{2}$  1010. Se o agente aceitar esperar um ano para receber, ele ou ela terá uma compensação de \$ 10. Em termos percentuais, esse prêmio é de 1% ao ano.

*Prêmio pela espera* (1 *ano*) = 
$$
\frac{1010 - 1000}{1000} = 0.01 = 1\%
$$
 ao ano

Imaginemos que esse agente ainda prefira a alternativa A (receber hoje). Vamos então melhorar a alternativa B, oferecendo agora \$ 1020, ou seja, uma compensação de 2% ao ano. Se o agente recusar a alternativa B, aumentamos o prêmio pela espera, até chegar a uma taxa, digamos 10% ao ano, que tornará o agente indiferente entre as alternativas A e B. Essa taxa é a

**.** 

 $<sup>1</sup>$  Ver capítulo 4, p.54, do presente trabalho.</sup>

**taxa de desconto, taxa de juros** ou **taxa de preferência intertemporal** desse agente, que passaremos a chamar de i (de *interest rate*, taxa de juros).

Para esse agente, que revelou indiferença entre \$ 1000 recebidos hoje e \$ 1100 recebidos daqui a um ano, a taxa de desconto é:

$$
1000 = \frac{1100}{(1+i)} \Rightarrow 1+i = \frac{1100}{1000} \Rightarrow i = 0,1 \text{ ou } 10\% \text{ a. a.}
$$

O fator (1+i) permite encontrar o valor recebido hoje que equivale a determinada quantia a ser recebida no início do próximo período<sup>2</sup>, contado a partir da data corrente (hoje), assim como determinar qual a quantia no futuro que equivale a certa quantia disponível hoje.

Chamamos de Valor Presente (VP) a quantia recebida ou disponível hoje, e Valor Futuro (VF) a quantia a ser disponibilizada no futuro.

Naturalmente, se a alternativa B (adiar o recebimento) se referir a mais de um período, dois anos, por exemplo, a compensação de \$ 100 não será mais suficiente para induzir o agente a não preferir estritamente a alternativa A. Se a taxa de preferência intertemporal do agente se mantiver para o período de dois anos, a compensação mínima deveria ser de \$ 210: ao fim do primeiro ano, o agente teria \$ 1100 = \$ 1000 (1+0,1). No fim do segundo ano, ele teria  $$1100 (1+0,1) = $1210$ . Em termos gerais,

$$
VP = \frac{VF}{(1+i)^t} \Leftrightarrow VF = VP (1+i)^t \tag{1}
$$

onde *t* é o número de períodos transcorridos entre o VP e o VF, medidos na mesma unidade em que está expressa a taxa i (ao mês, ao ano ...)

Para dada taxa de juros expressa em uma unidade de tempo ou período, é possível encontrar taxas equivalentes em outros períodos ou unidades de tempo. Seja i = 10% ao ano: deve existir uma taxa j, ao mês, que seja equivalente a i:

$$
1 + j = (1 + i)^{\frac{1}{12}}
$$
  
 
$$
1 + j = 1,1^{\frac{1}{12}} \Rightarrow j = 0,7974\% \text{ ao mês}
$$

Dizemos que o fator (1+i)<sup>t</sup> traz a valor presente o valor futuro, quando divide o montante a ser recebido no futuro, ou que leva a valor futuro, quando multiplica o valor presente.

### **12.2. O Fluxo de Caixa**

**.** 

Para dar ênfase ao conceito, vamos trabalhar fluxos de caixa muito simples. Para cada período, as saídas de caixa serão representadas por setas para baixo (valores negativos), e as entradas, por setas para cima (valores positivos), em torno de um eixo que representa o tempo. As entradas / saídas de caixa correspondem ao saldo do caixa ao final do período. Se o valor pago foi maior que o recebido, será considerada apenas uma saída de caixa correspondente à diferença entre recebimentos e pagamentos. Assim, por exemplo, uma entrada / saída igual a

 $^{2}$  A duração do período, no caso, é a mesma a que se refere a taxa de juros (ao ano, ao mês, etc.)

zero pode significar que não houve movimentação alguma, ou que os recebimentos foram iguais aos pagamentos.

A Figura 1 representa dois fluxos de caixa, cuja soma de entradas e saídas é igual a \$ 20. Contudo, do ponto de vista econômico-financeiro, esses dois fluxos de caixa seriam equivalentes?

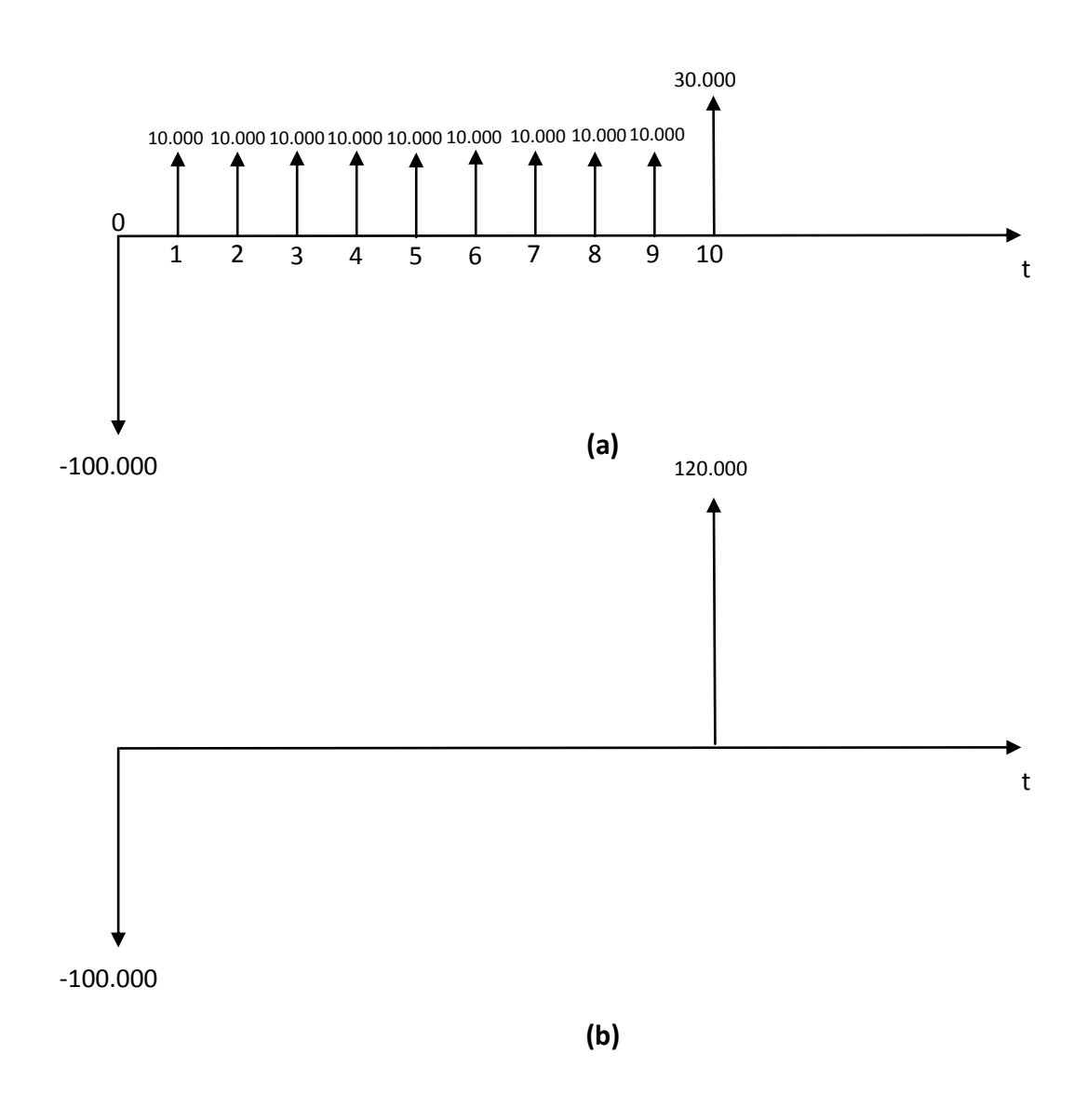

**Figura 1 – Representações de fluxos de caixa**

Vimos que normalmente os agentes preferem receber certa quantia antes a receber a mesma quantia depois. Para aceitar receber depois, os agentes requerem um prêmio. Então, a distribuição das entradas e saídas de caixa ao longo do tempo faz diferença.

A análise do fluxo de caixa é empregada para avaliar projetos, assim como esquemas de amortização de empréstimos e aplicações financeiras. Uma das diferenças relevantes entre a análise econômica de projetos e a análise de amortizações ou aplicações financeiras diz respeito ao fato de que os valores da amortização de empréstimos ou do resgate de títulos são conhecidos com certeza, ou com elevado grau de certeza, ao passo que, na análise de projetos, os valores são estimados ou projetados, com base na informação disponível no momento.

#### **12.3. O Valor Presente Líquido do Fluxo de Caixa**

O valor presente do fluxo de caixa (b), que só tem uma saída e uma entrada de caixa, pode ser calculado facilmente. Por meio da equação (1), desde que tenhamos definido qual é a taxa de juros relevante (vamos supor que seja de 1% por período) vamos descobrir qual é o Valor Presente da entrada de caixa que acontecerá ao final do ano 10:

$$
VP = \frac{VF_t}{(1+i)^t} \Rightarrow VP = \frac{120.000}{(1+0.01)^{10}} = \frac{120.000}{1,1046} = 108.634,40
$$

Isso quer dizer que, para o tomador de decisão em questão, as opções de receber \$ 120.000 ao final do período 10, ou receber \$ 108.634,40 ao final do período 0, são equivalentes.

Contudo, para receber a quantia equivalente a  $\frac{2}{3}$  108.634,40 no final do período 0, foi necessário realizar investimentos, isto é, saídas de caixa, no valor de \$ 100.000 no final do período. Assim, o valor líquido do fluxo de caixa (b) referido ao período 0, é o valor presente da entrada de caixa no final do período 10, menos o valor do investimento realizado no final do período 0:

VPL (b) =
$$
\$
$$
 108.634,40 -  $\$$  100.000 =  $\$$  8.634,40

Para simplificar, assumimos que o pagamento correspondente aos investimentos ocorreu no final do período 0, o que pode ser irrealista. O ano 0 é o ano de implantação do projeto e é bem possível que serviços e bens tenham sido adquiridos e pagos ao longo do ano. Nesse caso, poderíamos levar essas saídas de caixa ao valor equivalente no final do período, capitalizando os valores por meio do fator  $(1+i)^{1/2}$ , onde n é o número de subperíodos contidos em um período (por exemplo, 12 meses em um ano), e y é o número de subperíodos transcorridos entre a entrada / saída de caixa e o final do período.

O mesmo raciocínio vale para o fluxo de caixa (a), mas será preciso repetir a operação de trazer a valor presente para cada uma das entradas e saídas de caixa. Vamos chamar de  $R_t$ o valor da entrada ou saída líquida de caixa que acontece no período t. O Valor Presente Líquido é a somatória das entradas / saídas de caixa trazidas a valor presente:

$$
VPL = \sum_{t=0}^{t} \frac{R_t}{(1+i)^t} \tag{2}
$$

A expressão (2) permite entender a relação entre a taxa de juros e o valor dos ativos (*assets*). Os ativos (como ações ou certificados de depósito bancários, por exemplo) representam direitos sobre fluxos de caixa. Um aumento da taxa de juros faz aumentar o fator de desconto de cada entrada / saída de caixa, e, em consequência, provoca a redução do VPL.

$$
\frac{\partial VPL}{\partial i} = -\sum_{t=0}^{t} \frac{R_t t}{(1+i)^{t+1}} < 0
$$

#### **12.4. Qual taxa de juros?**

Uma pergunta relevante no cálculo do VPL é: qual taxa de juros devemos usar? Se você observar o mercado financeiro, verá que, ao mesmo tempo, são praticadas diferentes taxas de juros, dependendo do tipo de operação e do perfil dos agentes envolvidos.

Uma possibilidade é definir a taxa de juros relevante para o tomador de decisão como o custo de oportunidade do dinheiro que ficará indisponível durante a vida útil do projeto de investimento. O que o agente faria com o dinheiro, caso não fizesse o investimento no projeto? Um pequeno empresário manteria o dinheiro em uma caderneta de poupança ou em um fundo de investimentos. Nesse caso, a taxa de juros relevante é a remuneração à qual, ao imobilizar o capital, o agente renuncia.

Outra possibilidade é definir a taxa de juros em vista do custo médio do capital para a empresa. A firma conta com diferentes fontes de financiamento, que envolvem recursos próprios (emissão primária de ações, capital integralizado pelos sócios) e recursos de terceiros (crédito de fornecedores, crédito bancário, adiantamentos de clientes). As diferentes fontes de financiamento apresentam condições e custos distintos. O custo médio do capital é a média das taxas associadas às diferentes fontes de financiamento, ponderada pela participação de cada fonte no total dos ativos da empresa.

### **12.5. O Horizonte Temporal do Projeto**

Outra pergunta recorrente é: quantos períodos devem estar representados no fluxo de caixa? A resposta básica é: depende. Depende de características do projeto e do investidor. Alguns projetos tem uma vida útil definida, enquanto outros podem operar indefinidamente. Às vezes, a análise do projeto considera o projeto em si, de forma impessoal; outras vezes, é o investidor que analisa a conveniência de realizar o investimento, considerando suas habilidades, suas expectativas, o momento planejado de se retirar do negócio, entre outros fatores.

A vida útil de um pomar de laranjas é estimada em 20 anos. A de uma usina de açúcar e álcool, em 10 anos. Então, parece natural construir um fluxo de caixa que represente o ciclo completo do investimento.

Ao final da vida útil, é possível que os ativos depreciados ainda tenham algum valor, como sucata ou no mercado de equipamentos usados, por exemplo. A venda da sucata ou dos equipamentos usados pelo **valor residual** constitui uma entrada de caixa, talvez a última, do projeto, e deve ser considerada na análise.

Em alguns casos em que a vida útil do projeto é indeterminada, o horizonte temporal pode ser fixado de maneira um tanto arbitrária, levando-se em conta capacidade de se fazerem previsões sensatas no período base ou período zero. O futuro próximo é menos incerto que o futuro distante. Então, mesmo que o projeto tenha vida longa, podemos decidir limitar a análise a um período para o qual temos alguma confiança nas previsões.

A decisão metodológica de limitar a análise a certo número de períodos correspondentes ao horizonte de previsão não compromete os resultados da análise, desde que o período escolhido não seja curto demais, menor que a maturação do projeto. O impacto das entradas de caixa no VPL é tão menor, quanto mais distantes estiverem as entradas do período zero. O VP de uma entrada de \$ 1.000.000 daqui a 20 anos, descontado à taxa de 30% ao ano, é de \$ 5.261,78, ou seja, pouco mais de 0,5% de seu valor nominal. Para cada \$ de entrada no ano 20, o VPL crescerá apenas \$ 0,005262. Se as receitas esperadas do ano 21 não forem computadas, a perda será relativamente pequena, não determinando a decisão de investir ou não.

$$
\lim_{t \to \infty} \frac{R_t}{(1+i)^t} = 0
$$

### **12.6. A Taxa Interna de Retorno do Fluxo de Caixa**

A Figura 2 traz o Valor Presente Líquido (VPL) do fluxo de caixa (a) em função da taxa de juros empregada para trazer a valor presente cada uma das entradas de caixa. Com a taxa de 0%, o VPL é simplesmente a soma dos valores nominais. À medida que elevamos a taxa de juros, o VPL diminui, chegando a se tornar negativo. Isso significa que as entradas futuras, descontadas a taxas de juros como 4% ou 6% por período, não são suficientes para a recuperação do investimento. Para o tomador de decisão que tenha taxas de preferência intertemporal dessa ordem, as receitas futuras não compensam o sacrifício presente.

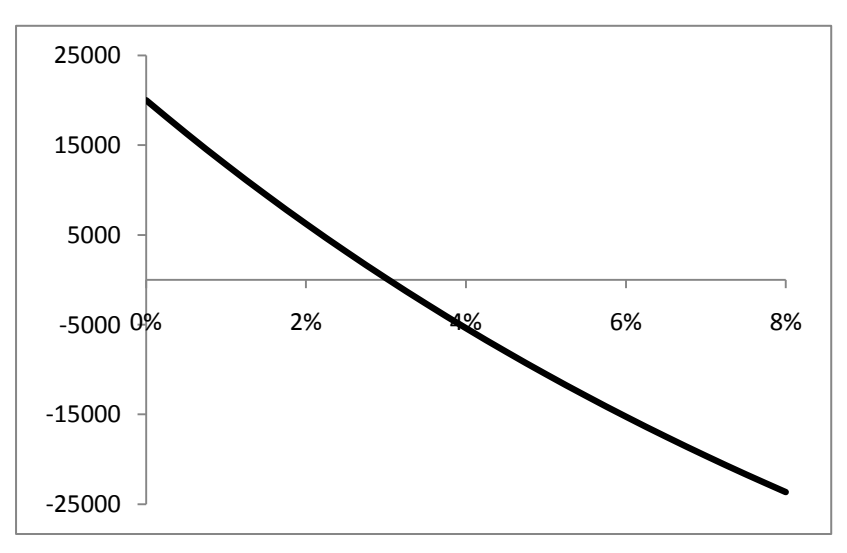

**Figura 2 – Valor Presente Líquido do Fluxo de Caixa (a) em função da taxa de juros**

Observe que existe uma taxa próxima de 3% por período que faz com que o VPL seja zero. Ou seja, a essa taxa de desconto (3,03176% por período<sup>3</sup>), o valor presente (no final do período zero) das entradas é igual ao valor das saídas, de modo que o saldo é nulo.

**.** 

<sup>&</sup>lt;sup>3</sup> Calculada com a ajuda da função TIR da planilha eletrônica Excel.

**A TIR é a taxa de juros (ou taxa de desconto) para a qual o VPL é igual a zero.** Observe que para calcular o VPL, precisamos imputar uma taxa de desconto. No cálculo da TIR, fixamos o valor do VPL em zero, e aí encontramos a taxa para a qual a afirmação VPL = 0 é verdadeira.

| Período    | $R_t$      | Fator de Desconto | <b>Valor Presente</b> |
|------------|------------|-------------------|-----------------------|
|            |            | $(1+TIR)^t$       | $R_t / (1 + TIR)^t$   |
| 0          | $-100.000$ | 1,0000            | $-100.000$            |
| 1          | 10.000     | 1,0303            | 9.706                 |
| 2          | 10.000     | 1,0616            | 9.420                 |
| 3          | 10.000     | 1,0937            | 9.143                 |
| 4          | 10.000     | 1,1269            | 8.874                 |
| 5          | 10.000     | 1,1611            | 8.613                 |
| 6          | 10.000     | 1,1963            | 8.359                 |
| 7          | 10.000     | 1,2325            | 8.113                 |
| 8          | 10.000     | 1,2699            | 7.875                 |
| 9          | 10.000     | 1,3084            | 7.643                 |
| 10         | 30.000     | 1,3481            | 22.254                |
| VPL (Soma) |            |                   | 0,00                  |

**Tabela 1 – Cálculo do VPL utilizando-se a TIR como taxa de desconto**

#### **12.7. VPL e TIR no Excel**

Suponha um fluxo de caixa simples: alguém toma emprestado \$ 100 no final do período zero, para pagar duas parcelas de \$ 55 ao final de cada período subsequente. Podemos calcular a Taxa Interna de Retorno, calculando a raiz da seguinte equação:

$$
100 - \frac{55}{(1+i)} - \frac{55}{(1+i)^2} = 0
$$
  

$$
\frac{100 (1+i)^2 - 55(1+i) - 55}{(1+i)^2} = 0
$$
  

$$
100 (1+i)^2 - 55(1+i) - 55 = 0
$$
  

$$
(1-i) = \frac{55 \pm \sqrt{55^2 - 4.100 - 55}}{2.100}
$$
  

$$
(1+i) = 1,065965 \Rightarrow i \approx 6,6\%
$$

Se o fluxo de caixa for um pouco mais complexo, tendo cinco ou mais períodos e entradas e/ou saídas em muitos desses períodos, é quase certo que não será possível encontrar as raízes do polinômio por meio de fórmulas como a de Bhaskara, utilizada no exemplo.

Poderíamos utilizar métodos iterativos, começando com uma taxa escolhida arbitrariamente e, de acordo com o VPL obtido, recalculando com outras taxas, até se chegar a um resultado suficientemente próximo da TIR. Se, partindo de uma taxa i $_0$ , encontramos o VPL $_0$  positivo, então a TIR é maior que i<sub>0</sub>. Escolhemos i<sub>1</sub> > i<sub>0</sub> e recalculamos o VPL. Se o VPL<sub>1</sub> continuar positivo (mas necessariamente menor que o VPL<sub>0</sub>), escolhemos  $i_2 > i_1$ . Contudo, se o VPL<sub>1</sub> for negativo, sabemos que a TIR está entre  $i_0$  e  $i_1$ . Assim, a busca pela TIR se dará em intervalos sucessivamente menores, até que estejamos satisfeitos com a aproximação.

Claro que essas operações automáticas já foram incorporadas em planilhas de cálculo e calculadoras eletrônicas.

Na planilha Excel (Microsoft), a Taxa Interna de Retorno é obtida por meio da função financeira TIR (ou IRR, Internal Rate of Return).

- 1. Clique na célula em que você deseja colar o resultado (TIR).
- 2. No menu Fórmulas, escolha Inserir Função.
- 3. Selecione TIR na caixa de diálogo e clique OK.
- 4. Abre-se a caixa de diálogo Argumentos da Função. No campo Valores, indique as células em que estão registradas as entradas (valores positivos) e saídas (negativos) de caixa. Em geral, o campo Estimativa pode ser deixado em branco. Clique OK. Aparecerá a TIR, escrita como porcentagem.

O campo "Estimativa", que só será utilizado excepcionalmente, tem uma razão de ser. Alguns fluxos de caixa complexos podem apresentar duas ou mais taxas que tenham a propriedade de zerar o VPL. É possível que algumas dessas taxas, apesar de matematicamente corretas, não façam sentido no contexto da decisão econômica. Por isso, ao indicar uma estimativa, o software irá procurar soluções próximas ao valor indicado pelo analista.

Da mesma forma, há no Excel uma função para o cálculo do Valor Presente Líquido – VPL (ou NPV, Net Present Value). Nesse caso, a caixa de diálogo pedirá uma taxa de juros para fazer o cálculo.

### **12.8. VPL e TIR como auxiliares no processo de decisão**

Os indicadores VPL e TIR são auxiliares no processo de decisão, que se dá em um ambiente complexo. O investidor poderá encontrar motivos razoáveis para não investir em projetos que apresentem bons indicadores. Ele poderá, por exemplo, achar que não conhece suficientemente bem o ramo de negócios em questão, preferindo um projeto com indicadores não tão bons, mas em um ramo com o qual o investidor está familiarizado. Contudo, dificilmente alguém investirá em um projeto que apresente indicadores econômicos ruins.

Como saber se um indicador é bom ou ruim? Como interpretar os indicadores?

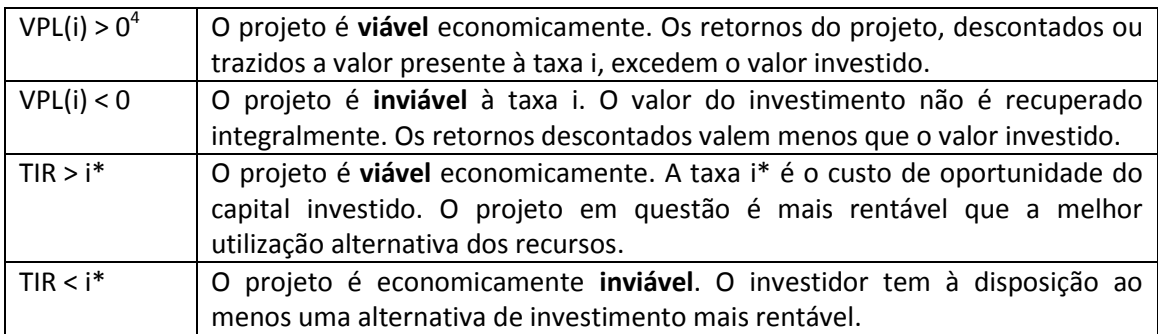

A TIR informa qual é a taxa de remuneração do capital investido no projeto. Essa informação é muito útil para avaliar a viabilidade de esquemas de financiamento do projeto. A viabilidade econômica do projeto e a viabilidade de determinado esquema de financiamento são questões distintas, mas relacionadas. Se um projeto é economicamente inviável, não há esquema de financiamento<sup>5</sup> capaz de salvar o projeto. Um projeto economicamente viável pode ser financiado de forma viável ou de forma inviável.

Se a empresa tocar o projeto unicamente com recursos próprios, esses recursos renderão para a empresa a TIR característica do projeto. Contudo, é possível que a empresa precise de capital de terceiros, como fornecedores ou bancos. Nesse caso, o financiamento implicará em endividamento e em despesas com encargos da dívida (juros, impostos sobre operações financeiras, taxas, etc.), o que reduzirá a remuneração do capital próprio investido, mas não o retorno do projeto em si.

O capital investido (Ativo) provém de recursos próprios da empresa (Patrimônio Líquido) ou de recursos de terceiros (Passivo). O custo médio do capital é a média ponderada do custo de oportunidade do capital próprio e do custo financeiro do endividamento da empresa.

Um esquema de financiamento de um projeto será viável se a TIR for maior que o custo médio do capital investido ao longo do horizonte temporal do projeto. Isso quer dizer que o custo médio do capital pode ser mais elevado que a TIR apenas em algumas fases específicas do ciclo do investimento, mas não ao longo de todo o ciclo.

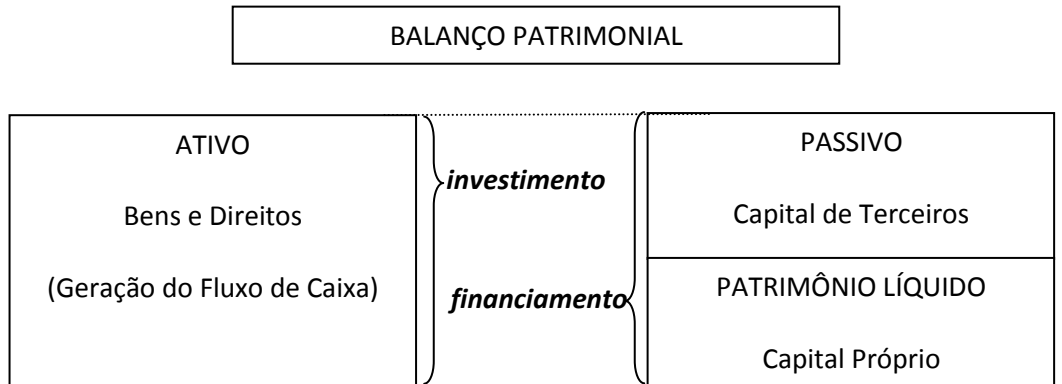

#### **Figura 3 – Investimento e Financiamento**

1

<sup>4</sup> A notação VPL(i) tem como objetivo ressaltar que o VPL é calculado com base em uma taxa de desconto que é imputada (exógena).

<sup>&</sup>lt;sup>5</sup> Legal e/ou ético. As "pirâmides" (Fazendas Reunidas Boi Gordo, Avestruz Master, entre outros exemplos) são esquemas de financiamento insustentáveis, além de ilegais.

Como ocorre em muitos problemas da Economia, a eficiência alocativa (medida pela TIR e pelo VPL, entre outros indicadores) não se confunde com a questão distributiva, isto é, como o produto ou valor agregado pelo projeto vai ser dividido entre os acionistas da empresa (capital próprio, de risco) e financiadores externos do projeto (capital de terceiros, em geral, fornecedores que vendem a prazo, agentes financeiros e clientes que adiantam pagamentos de mercadorias ou serviços a serem providos no futuro)

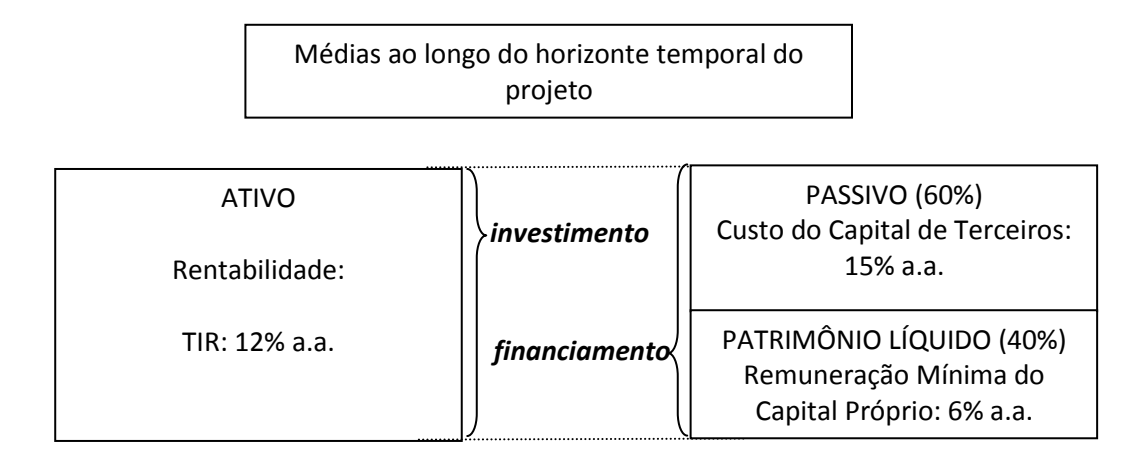

#### **Figura 4 – Financiamento Viável de um projeto com TIR de 12% a.a.**

A Figura 4 apresenta um exemplo hipotético de um esquema viável de financiamento. Os investidores tem como meta receber remuneração de pelo menos 6% a.a. sobre o capital próprio investido. Eles não gostariam de ganhar menos que a remuneração de uma aplicação no mercado financeiro. O capital próprio é suficiente para custear 40% do projeto. O restante dos recursos necessários (60%) vem de terceiros. Supomos aqui que o projeto é indivisível: 40% das instalações, máquinas, equipamentos não são capazes de produzir nada. Supomos também que não existe alternativa de financiamento com custo inferior a 15% a.a. O custo do capital de terceiros é maior que a TIR, mas o custo médio do capital é menor que a TIR:

Custo médio do capital = 60% . 15% a.a. + 40% . 6% a.a. = 11,4% a.a.

Então, o esquema de financiamento é viável: se tudo sair como esperado, os investidores conseguirão remunerar o capital próprio a 6,6% a.a., taxa superior à remuneração mínima requerida (possivelmente determinada pelo custo de oportunidade do investimento. Observe que, se o endividamento crescer além de 66,6%, os investidores não conseguirão a remuneração requerida. Em outras palavras, considerando constantes as taxas de juros e o fluxo de caixa, o endividamento não poderia superar dois terços da necessidade de financiamento do projeto. Por outro lado, a redução do endividamento aumenta a remuneração do capital próprio.

## **12.9. Período de Recuperação do Investimento Descontado (Payback period)**

No período de implantação, os projetos demandam recursos. Somente em períodos posteriores à implantação é que são recebidos retornos. O capital investido em projetos que contemplam investimentos vultosos em capital fixo, como usinas hidroelétricas e linhas de metrô, só é recuperado em prazos muito longos. Já em setores que requerem pequenos investimentos em capital fixo, como o pequeno varejo, séricos pessoais, e indústrias leves, a recuperação do investimento acontece em períodos mais curtos.

Para se encontrar o período de recuperação do investimento, é preciso calcular o valor presente líquido acumulado do projeto, que é a somatória dos valores presentes do período 0 até o período considerado. O valor presente líquido acumulado informa quanto o projeto deve aos investidores ao final de cada período. É o saldo ao final de cada período do fluxo de caixa descontado.

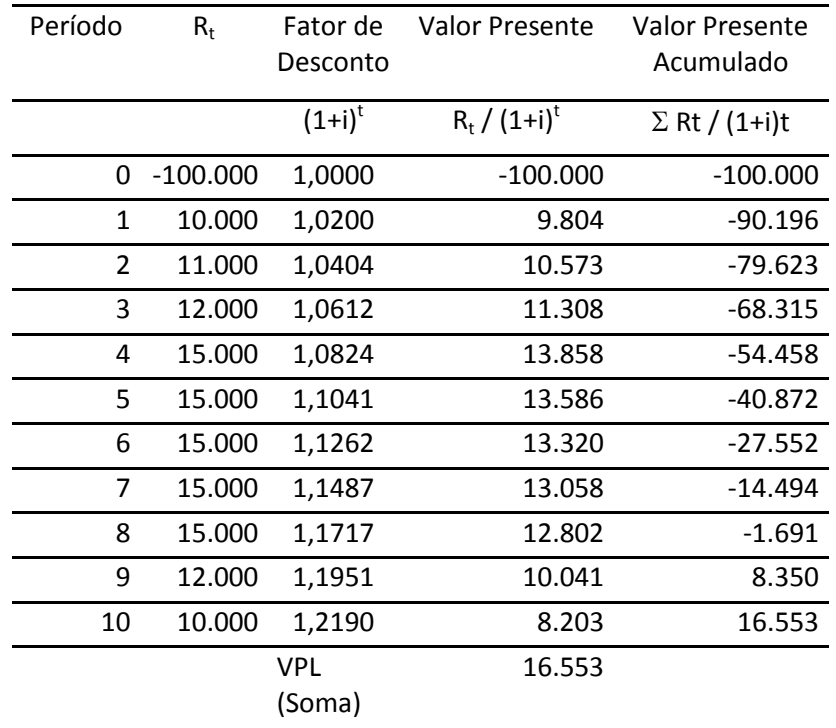

#### **Tabela 2 – Cálculo do Valor Presente Acumulado e do Período de Recuperação do Investimento (i = 2% a.a.)**

A Tabela 2 apresenta um fluxo de caixa, descontado a 2% a.a. Ao final do horizonte temporal do projeto, no último período, o saldo acumulado é, por definição, igual ao VPL. Nos primeiros períodos o saldo do projeto é negativo: apesar de gerar receitas líquidas, elas não são suficientes para cobrir o valor investido originalmente. Se, por algum motivo o projeto fosse

interrompido em algum desses períodos<sup>6</sup>, os investidores teriam perdas, isto é, eles teriam retirado do projeto menos do que foi aplicado no projeto.

No exemplo, a recuperação do investimento ocorre em algum momento do período 9 (décimo ano do projeto, considerando um ano de implantação, e nove anos de operação). Observe que, até o final do período 8, o valor presente líquido acumulado era negativo. No final do período 9, o sinal se inverte e o saldo passou a ser positivo. A valor presente, o projeto teria gerado \$ 108.350, suficientes para devolver para os investidores o valor aplicado no projeto, sobrando ainda um excedente de \$ 8.350.

Podemos fazer uma interpolação linear para encontrar aproximadamente em que mês do período 9 o saldo do projeto (valor presente líquido acumulado) foi zerado. Em 12 meses, o saldo passou de  $-$  \$ 1.691 para \$ 8.350. Em cada mês, na média, houve um acréscimo de  $$ 836,76.$  Assim, para zerar o saldo que estava em  $-$  \$ 1.691 no final do período 8 (9º ano), foram necessários mais 2 meses. Assim, o período de recuperação do investimento desse fluxo de caixa descontado a 2% a.a. é de 9 anos e dois meses, ou 9,17 anos.

**.** 

<sup>6</sup> Desconsidera-se no argumento a possibilidade de vender o negócio ou receber alguma indenização.